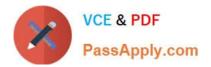

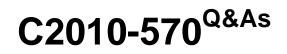

IBM Maximo Asset Management V7.5 Implementation

# Pass IBM C2010-570 Exam with 100% Guarantee

Free Download Real Questions & Answers **PDF** and **VCE** file from:

https://www.passapply.com/c2010-570.html

100% Passing Guarantee 100% Money Back Assurance

Following Questions and Answers are all new published by IBM Official Exam Center

Instant Download After Purchase

100% Money Back Guarantee

😳 365 Days Free Update

800,000+ Satisfied Customers

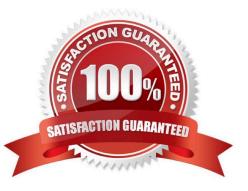

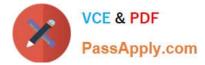

## **QUESTION 1**

If the Integrity Checker utility reports that some indexes are missing, which application should be used to fix this issue?

- A. Asset application
- B. Migration Manager application
- C. Database Designer application
- D. Database Configuration application

Correct Answer: D

### **QUESTION 2**

In inventory terms a hard reservation is a request for materials that is defined by the need for what?

- A. An item from a specific vendor
- B. An item within a specific timeframe
- C. An item based on the current balance
- D. An item based on the work order priority
- Correct Answer: B

#### **QUESTION 3**

Which IBM Maximo Asset Management location status is necessary to associate a location with a system?

- A. Active
- B. Ready
- C. Operating
- D. Decommissioned
- Correct Answer: C

## **QUESTION 4**

Job plan\\'s responsibility can be assigned to a supervisor, crew, lead, and owner. Which statement is true regarding a work order that results from a job plan?

A. The values for supervisor, crew. lead, and owner from the job plan always carry over to the work order regardless of the values for supervisor, crew, lead, and owner defined on the preventive maintenance record.

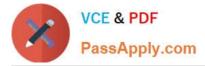

B. If the values for supervisor, crew, lead, and owner on the preventive maintenance record are different compared to those on the job plan, the values on the preventive maintenance record take the place of those on the job plan when copied to the work order.

C. If the values for lead and owner are different on the preventive maintenance record compared to those on the job plan, the values on the preventive maintenance record take the place of those on the job plan when copied to the work order. Values for supervisor and crew come from the job plan.

D. If the values for lead and owner are different on the preventive maintenance record compared to those on the job plan, the values on the job plan take the place of those on the preventive maintenance record when copied to the work order. Values for supervisor and crew come from the preventive maintenance record.

Correct Answer: B

## **QUESTION 5**

What comprises a failure code?

- A. Failure, affect, fix
- B. Issue, reason, resolution
- C. Problem, cause, remedy
- D. Situation, impact, solution
- Correct Answer: C

Failure codes are specified on asset records and on location records. Failure codes are linked in parent-child relationships to form a failure hierarchy.

Latest C2010-570 Dumps

C2010-570 PDF Dumps

C2010-570 Practice Test